# Politechnika Krakowska im. Tadeusza Kościuszki

# Karta przedmiotu

obowiązuje studentów rozpoczynających studia w roku akademickim 2019/2020

Międzywydziałowa oferta dydaktyczna

Kierunek studiów: Międzywydziałowy Kierunek Studiów Gospodarka Przestrzenna Profil: Ogólnoakademicki

Forma sudiów: stacjonarne **Kod kierunku: 1** Kod kierunku: 1

Stopień studiów: I

Specjalności: brak

## 1 Informacje o przedmiocie

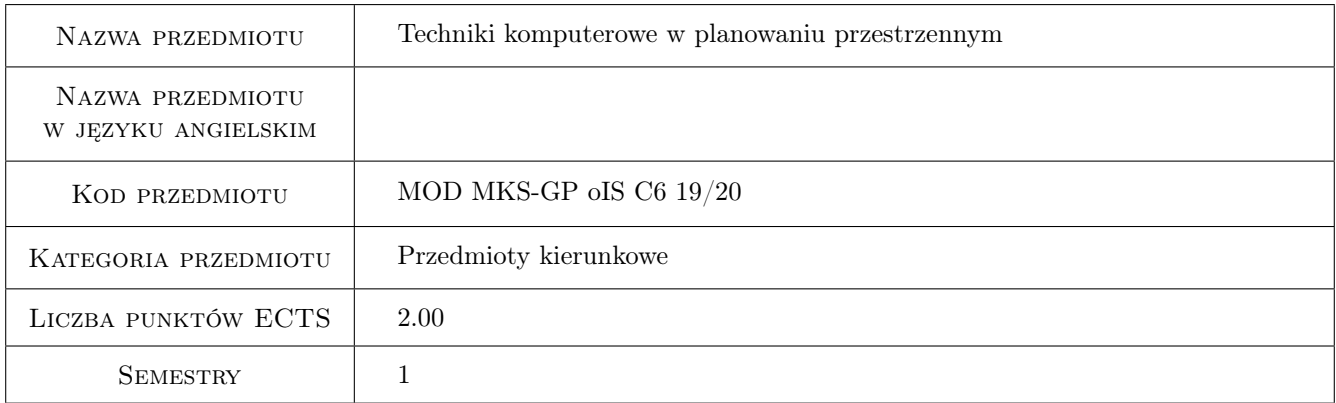

## 2 Rodzaj zajęć, liczba godzin w planie studiów

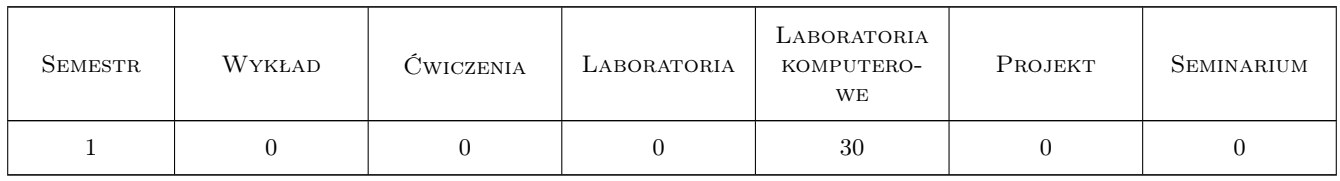

### 3 Cele przedmiotu

Cel 1 Wprowadzenie danych przy użyciu programów typu CAD.

Cel 2 Przygotowanie do przedstawienia własnych projektów w formie tekstowej, prezentacji, plansz.

## 4 Wymagania wstępne w zakresie wiedzy, umiejętności i innych **KOMPETENCJI**

1 Znajomość programów Word i PowerPoint w stopniu podstawowym.

#### 5 Efekty kształcenia

- EK1 Umiejętności Student potrafi rysować obiekty 2D oraz modelować obiekty 3D za pomocą programu Auto-CAD, wykonywać ich wydruki oraz renderingi.
- EK2 Umiejętności Student potrafi samodzielnie wykonywać prezentacje swoich prac (PowerPoint), zredagować dokument tekstowy (Word).
- EK3 Umiejętności Student potrafi samodzielnie wykonywać plansze projektowe, postery oraz animacje (Photoshop, Gimp, Ilustrator).
- EK4 Kompetencje społeczne Student aktywnie uczestniczy w procesie kształcenia oraz kreatywne wykorzystuje zdobytą wiedzę do tworzenia komputerowych modeli oraz prezentacji.

## 6 Treści programowe

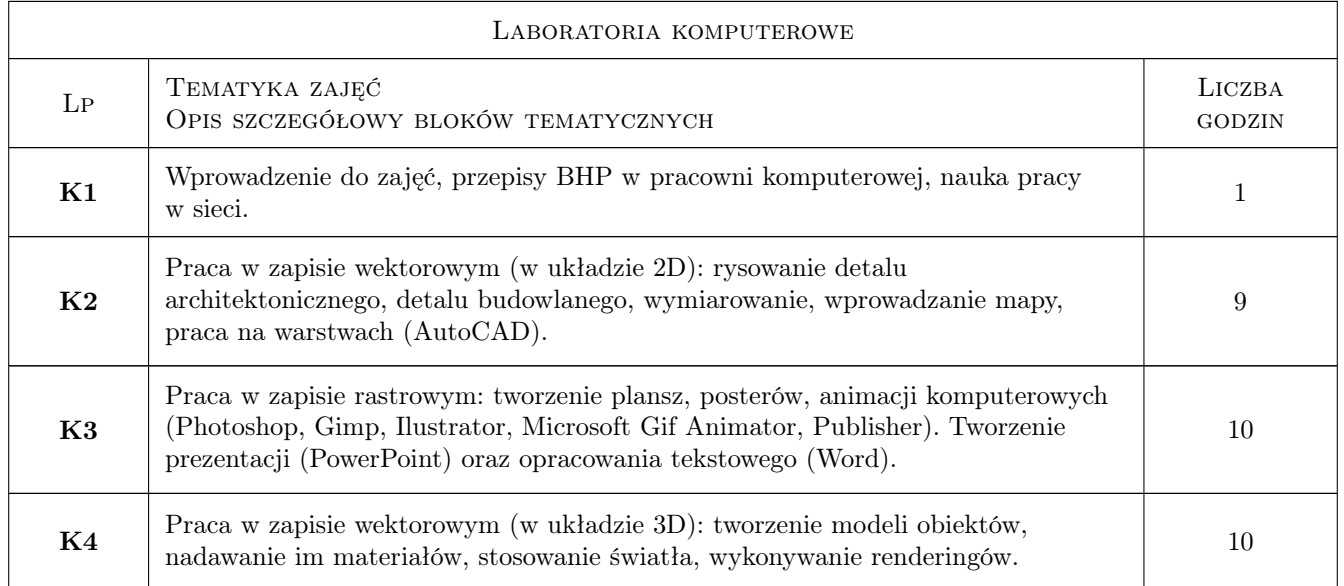

## 7 Narzędzia dydaktyczne

- N1 Prezentacje multimedialne
- N2 Tutoriale
- N3 Platforma e-learningowa
- N4 Konsultacje

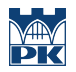

## 8 Obciążenie pracą studenta

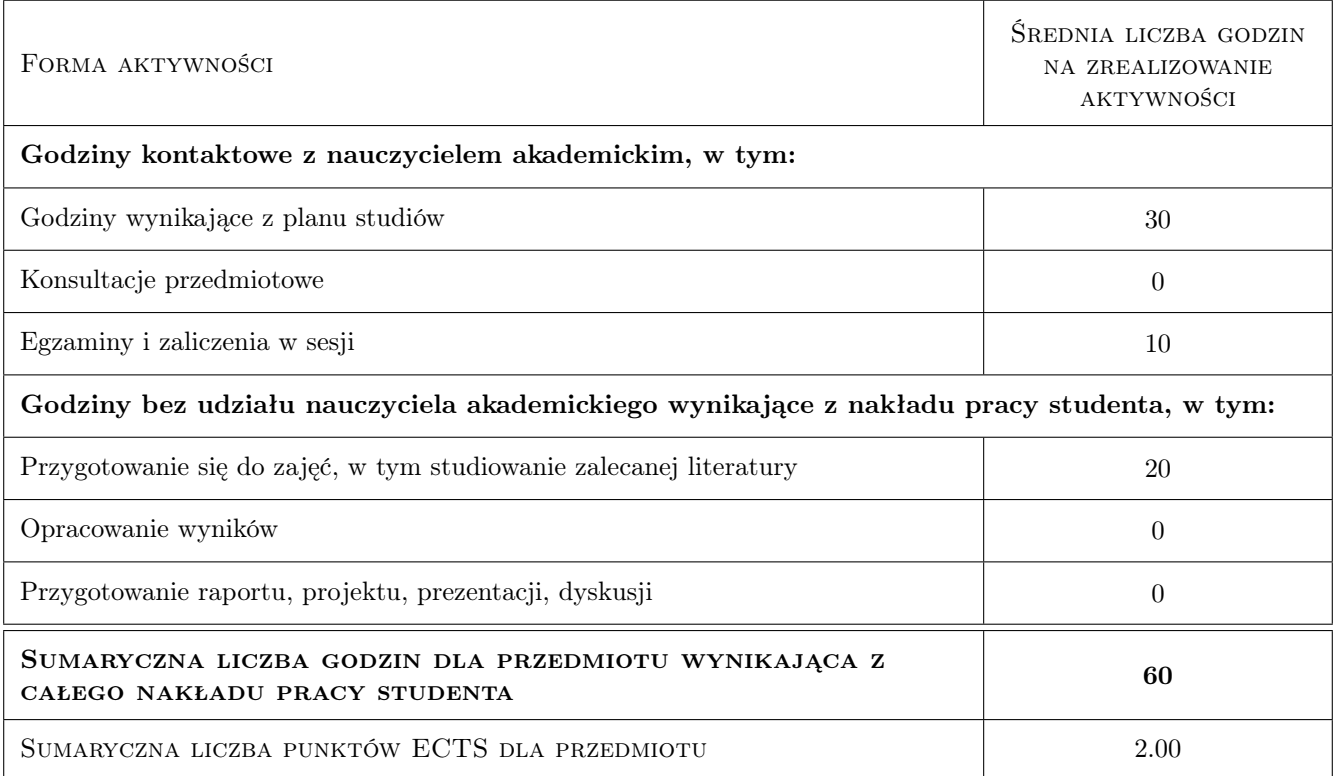

## 9 Sposoby oceny

#### Ocena formująca

- F1 Ćwiczenia komputerowe
- F2 Projekt indywidualny
- F3 Quizy

#### Ocena podsumowująca

P1 Średnia ważona ocen formujących.

#### Warunki zaliczenia przedmiotu

- W1 Obecność na zajęciach.
- W2 Pozytywne zaliczenie wszystkich prac.

#### Ocena aktywności bez udziału nauczyciela

B1 Przygotowanie do zajęć.

#### Kryteria oceny

Efekt kształcenia 1

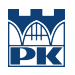

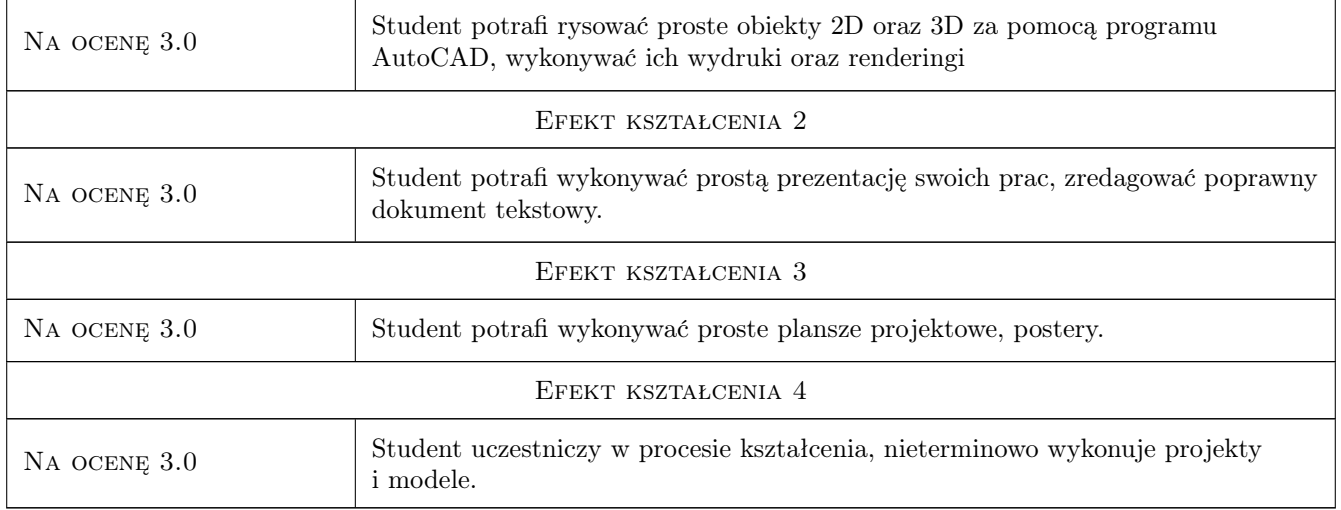

## 10 Macierz realizacji przedmiotu

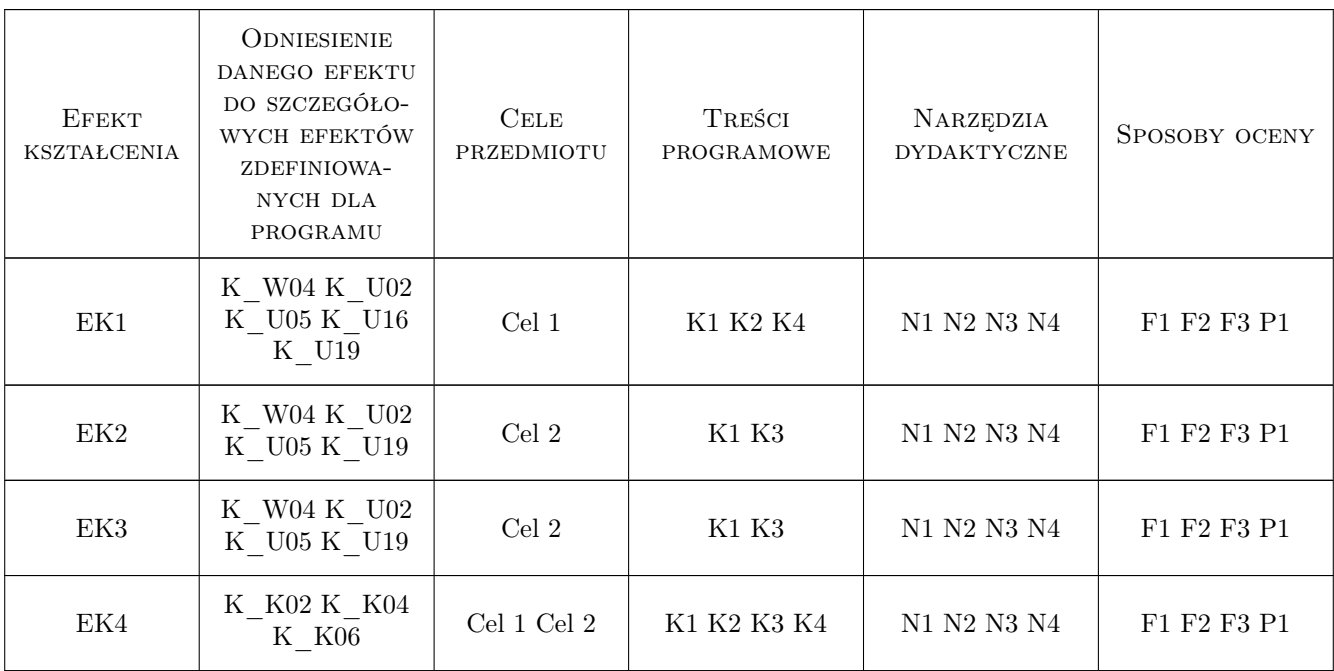

## 11 Wykaz literatury

#### Literatura podstawowa

[1 ] A. Jaskulski — AutoCAD 2016/LT2016/360+. Kurs projektowania parametrycznego i nieparametrycznego 2D i 3D., Warszawa, 2015, PWN

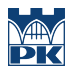

#### 12 Informacje o nauczycielach akademickich

#### Osoba odpowiedzialna za kartę

dr hab. inż. , prof. PK Krystyna Romaniak (kontakt: krystynaromaniak@gmail.com)

#### Osoby prowadzące przedmiot

1 dr inż. arch. Beata Vogt (kontakt: bvogt@pk.edu.pl)

2 mgr inż. arch. Maciej Wójtowicz (kontakt: maciek.wojtowicz@gmail.com)

## 13 Zatwierdzenie karty przedmiotu do realizacji

(miejscowość, data) (odpowiedzialny za przedmiot) (dziekan)

PRZYJMUJĘ DO REALIZACJI (data i podpisy osób prowadzących przedmiot)

. . . . . . . . . . . . . . . . . . . . . . . . . . . . . . . . . . . . . . . . . . . . . . . .

. . . . . . . . . . . . . . . . . . . . . . . . . . . . . . . . . . . . . . . . . . . . . . . .